## Opis

Książka przygotowuje do egzaminu European Computer Driving Licence - CAD (ECDL CAD), który od niedawna można zdawać również w Polsce. Powstała w oparciu o sylabus ECDL CAD w wersji 1.5. Zawiera podstawowe informacje na temat komputerowego wspomagania projektowania z wykorzystaniem programu AutoCAD w wersji polskiej i angielskiej. Omawia możliwie krótko i przystępnie podstawowe oraz najczęściej wykorzystywane narzędzia programu.

W książce znajdziesz informacje na temat:

interfejsu i nawigacji, określania podstawowych parametrów rysunku, warstw i ich właściwości, eksportu i importu danych, podstawowych narzędzi rysunkowych, kreskowania oraz jego modyfikacji, narzędzi modyfikacji rysunku, odczytywania danych, zmiany właściwości obiektów, tworzenia i edycji opisów, tworzenia i edycji wymiarów, definiowania oraz edycji bloków rysunkowych, tworzenia i zastosowania atrybutów bloku, wstawiania obiektów OLE i hiperłączy, przygotowania rysunku do wydruku.

W książce zamieszczono również zestawienie wybranych poleceń, skrótów klawiaturowych, pasków narzędzi, a także przykładowy test ECDL CAD.

## Spis treści

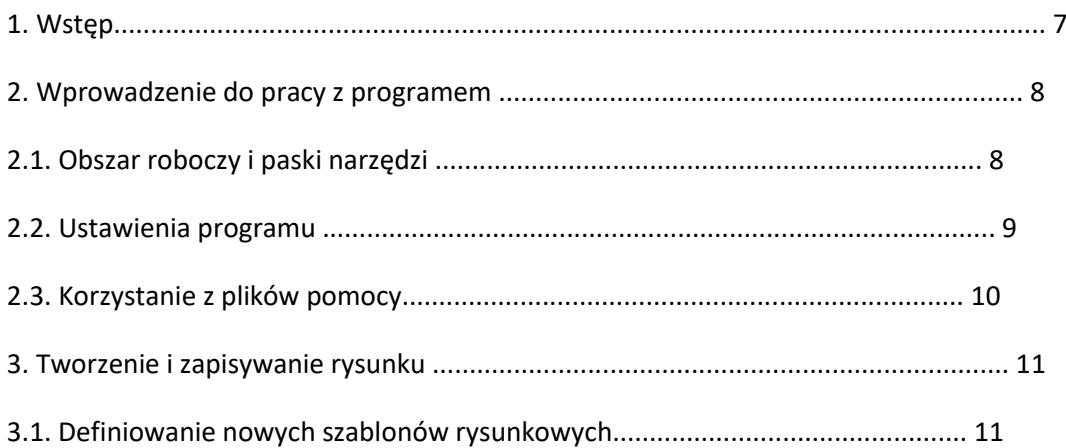

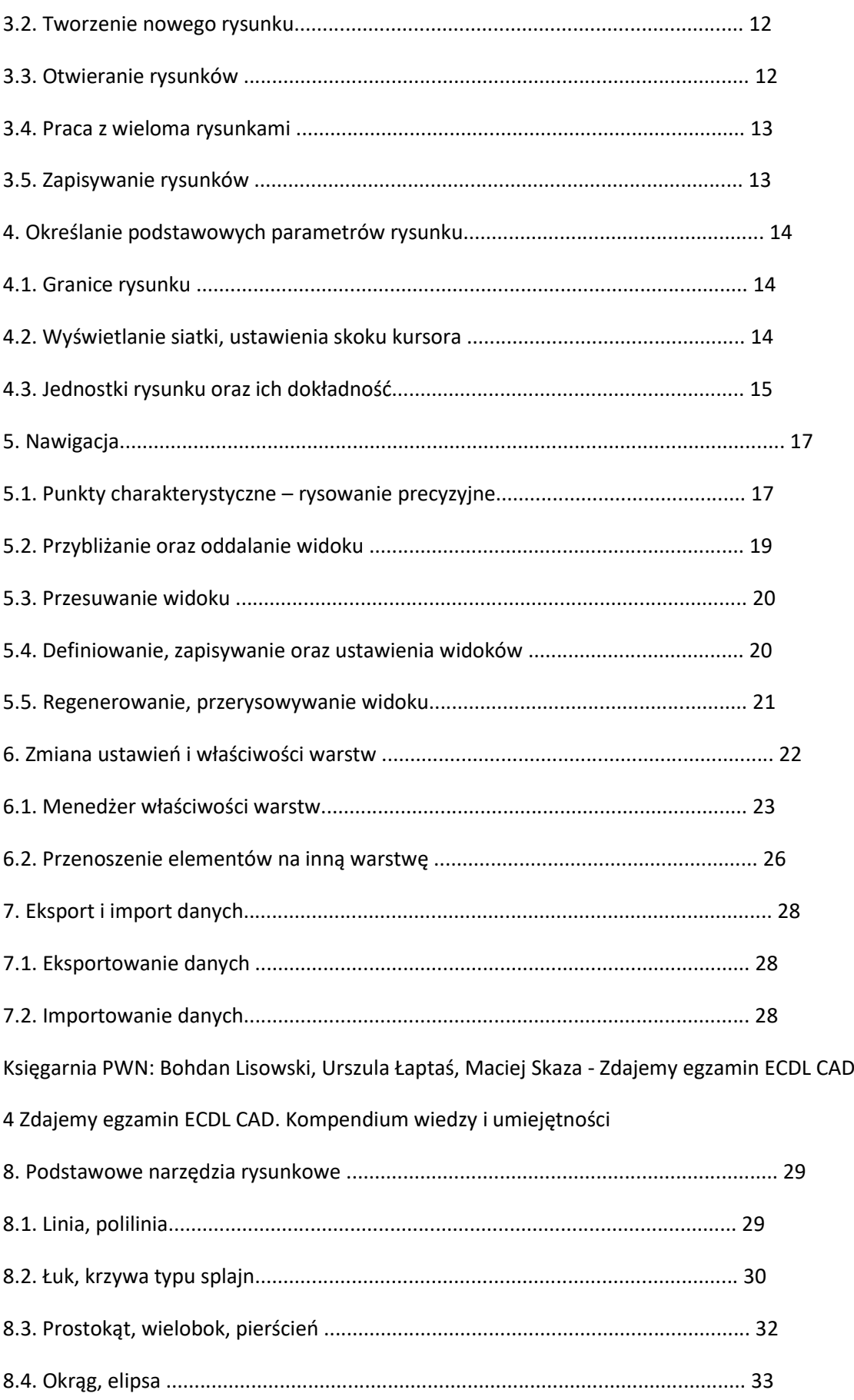

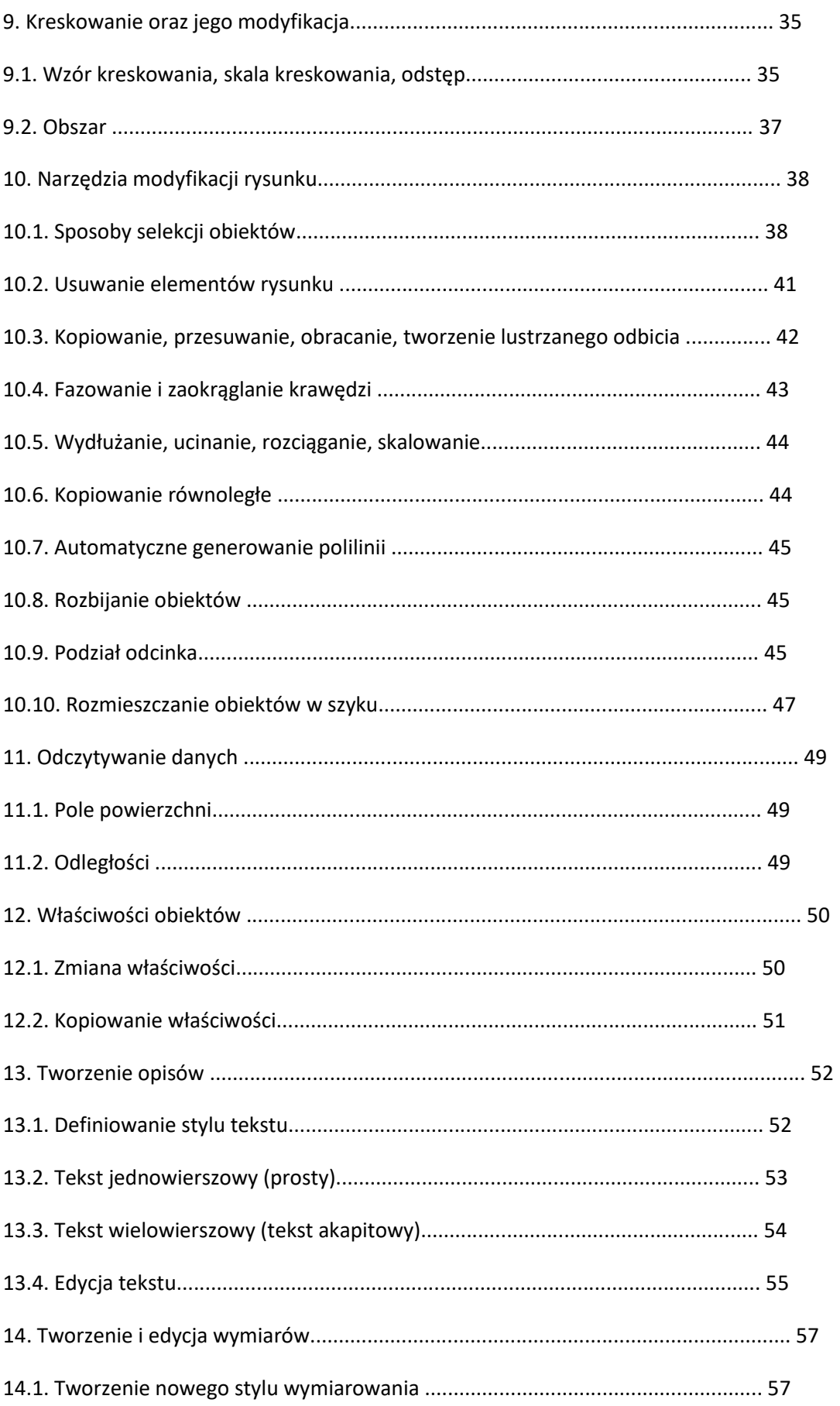

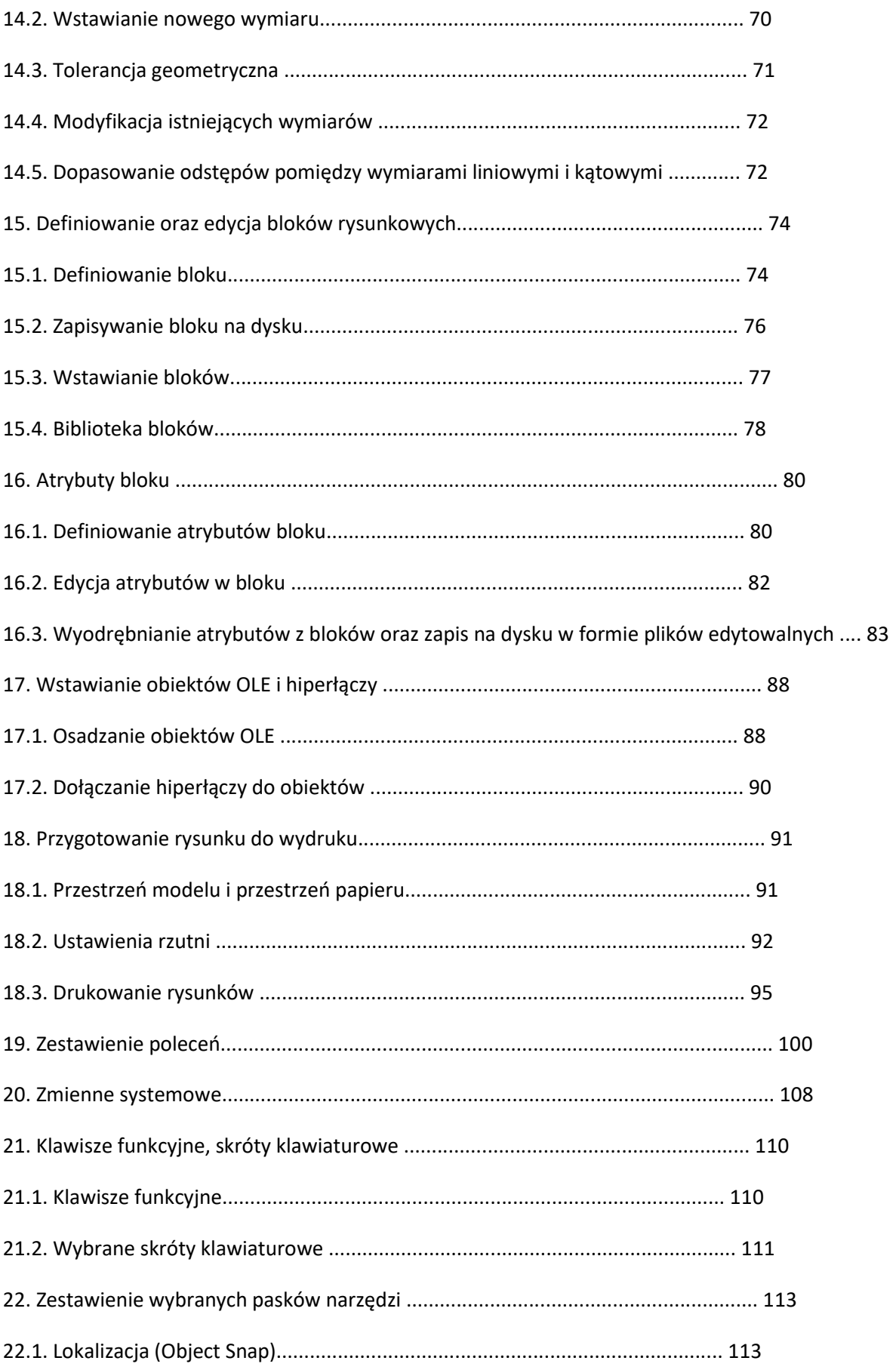

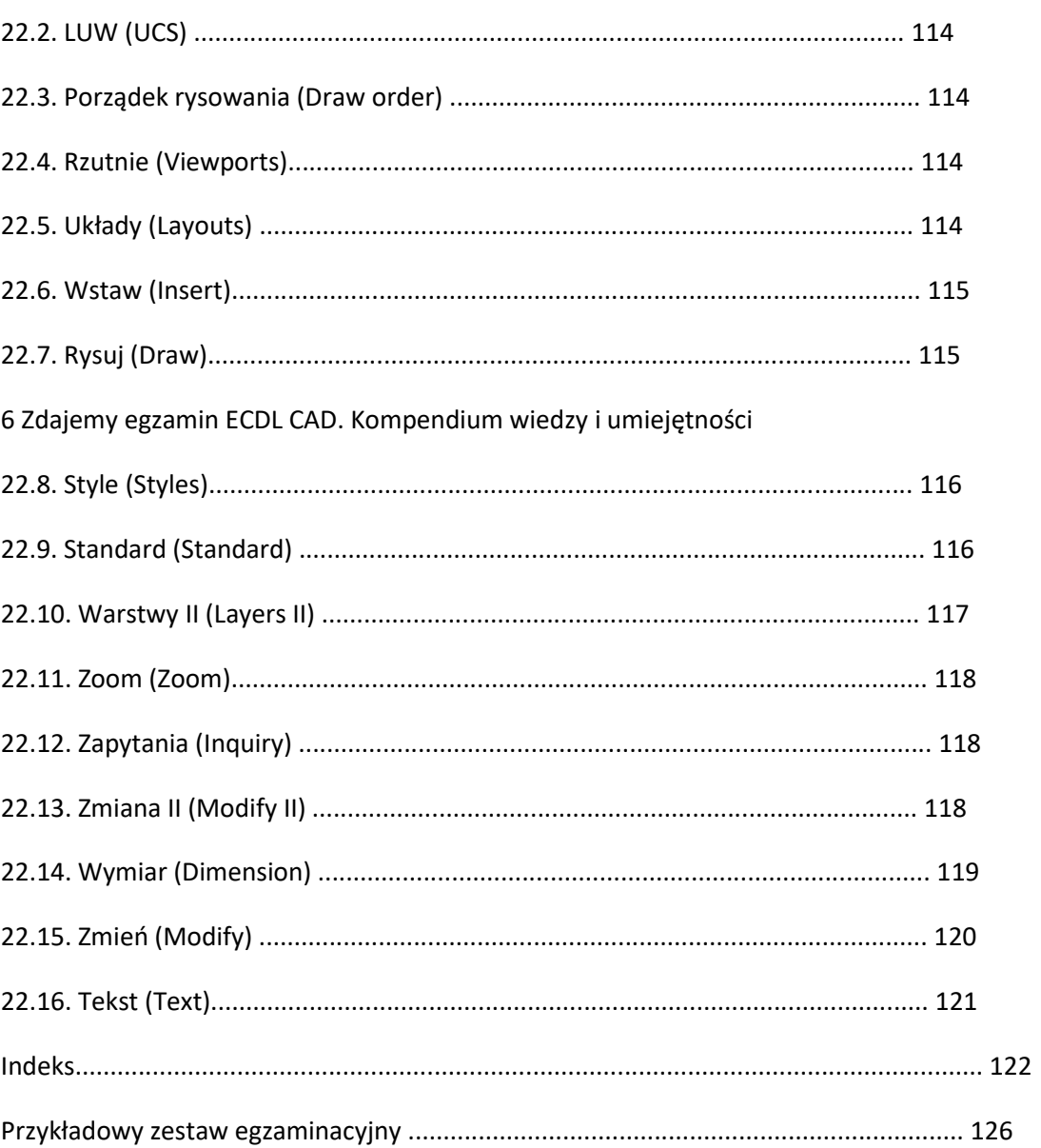